## **ПРИМЕНЕНИЕ СПЛАЙН-ФУНКЦИЙ ДЛЯ РАСЧЕТА МНОГОСЛОЙНОЙ АНТЕННЫ ЭНЕРГЕТИЧЕСКИМ МЕТОДОМ**

*Т.Б. Бекболотов, А.Г. Шубович* 

Антенны подвергаются различным механическим воздействиям и представляют собой многослойные конструкции, на которые действуют векторные нагрузки.

Ключевые слова: антенна; многослойная конструкция; векторная нагрузка; метод Рица.

В настоящее время разработан целый ряд концепций многослойных конструкций. Анализ опубликованных работ свидетельствует, что появление технологий создания многослойных антенн и повышенные требования к их конструктивным и эксплутационным свойствам, что появились определенные требования к разработкам новых прикладных методов, отличающихся от классических методик [1]. В ряде современных методик расчета многослойных конструкций основной упор делается на использование сплайн-функций, позволяющих более точно описать поведение многослойной конструкции. Новые компьютерные технологии только усиливают возможность применения интерполяции в разработке новых методик. Это не единичный пример применения сплайн-функций в научных исследованиях, используемых в конструкциях антенн. Многие авторы в своих работах используют сплайн-функции и для численных расчетов [2, 3].

*Вестник КРСУ. 2010. Том 10. № 9* 61

Рассмотрим использование программы MATLAB [4] для построения сплайн-функций, рассчитывающих прогиб неподвижно закрепленной с двух сторон многослойной антенны под воздействием синусоидальной поперечной нагрузки без продольного усилия энергетическим методом Ритца [2]  $(pnc. 1)$ .

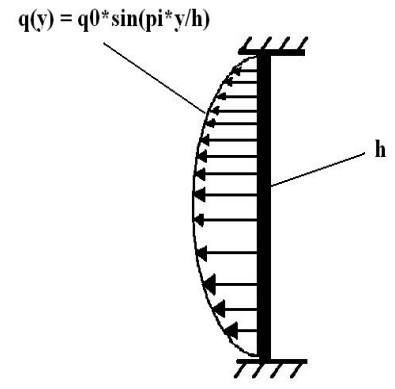

Рис. 1. Жестко закрепленная с двух сторон многослойная антенна.

Вследствие симметрии системы и нагрузки относительно середины пролета полный прогиб антенны равен  $w = wB + wS$ , где  $wB = wM$  и  $wS = wO$ . Согласно методу Ритца, основанного на минимизации потенциальной энергии [2] и использования раздельных прогибов wM и wO можно минимизировать потенциалы ПМ и ПО по отдельности. При минимизации ПМ учитывается, что нагрузка действует по середине антенны  $x = 1/2$ , следовательно, для симметричной части изгиба WM выбирается симметричное выражение ряда:

$$
w_M(x) = \sum_{j=1}^{\infty} \alpha_i \cdot w_{Mj}(x) = \sum_{j=1}^{\infty} \alpha_j \cdot \left(1 - \cos\left(\frac{2 \cdot j \cdot \pi \cdot x}{l}\right)\right).
$$
 (1)

Функции сравнения  $w_{Mj} = 1 - \cos\left(\frac{2 \cdot j \cdot \pi \cdot x}{l}\right)$  при (j = 1, 2, 3, ...) выполняют все граничные усло-

BHA:  $w_M(0) = 0$ ;  $w_M(l) = 0$ ;  $w_M'(0) = 0$ ;  $w_M'(l) = 0$ .

Подстановка (1) в  $\Pi_M$ , согласно  $\Pi_M = W_M + U_M$ , и приравнивание к нулю частных производных  $\Pi_M$  по неизвестным постоянным  $\alpha_K$  (k = 1, 2, 3,...) дает для них следующую систему уравнений:

$$
B_{S} \cdot \sum_{j=1}^{\infty} \left[ \alpha_{j} \int_{0}^{t} w_{Mj}^{*} \cdot w_{Mk}^{*} dx \right] - \int_{0}^{t} q \cdot w_{Mk} dx = 0, R = 1, 2, 3 ... \qquad (2)
$$

После выполнения математических операций полстановки и интегрирования с использованием метода Ритца над уравнениями (1) и (2) получаем выражение для раздельного изгиба  $w_M$ :

$$
w_M = \frac{q_0 \cdot l^4}{\pi^4 \cdot B_S} \cdot \sum_{j=1}^{\infty} \frac{1/\pi}{j^2 \cdot (4 \cdot j^2 - 1)} \cdot (1 - \cos(2 \cdot j \cdot \pi \cdot \xi)), \tag{3}
$$

где  $\xi = \frac{x}{l}$  – безразмерная координата. На рис. 2 показаны графики изменения раздельного прогиба

 $W_M$  в зависимости от смещения точки нагрузки от начала многослойной антенны к ее концу, построенный по результатам вычисления (3), на рис. 2а и 2b представлены графики расчетов с помощью функций MATLAB (рассчитанного а - стандартными функциями и b - сплайн-функцией).

Выражение для раздельного прогиба  $w<sub>O</sub>$  следует из (3) и посредством интегрирования уравнения  $B_s \cdot w'''_M + A \cdot w'_0 = 0$  $(4)$  и с учетом граничных условий  $w_{\mathcal{Q}}(0) = w_{\mathcal{Q}}(l) = 0$  имеет следующий вид:

$$
w_Q = \frac{q_0 \cdot l^2}{\pi^2 \cdot A} \cdot \sum_{j=1}^{\infty} \frac{4/\pi}{4 \cdot j - 1} \cdot (1 - \cos(2 \cdot j \cdot \pi \cdot \xi)).
$$
 (5)

Для наглядной картины изменения раздельного прогиба W<sub>Q</sub> многослойной антенны по всей ее длине и результатов вычисления выражения, описывающего изменение раздельного прогиба (5), были визуализированы с использованием программного пакета MATLAB. Для этого была использована сплайн-функция, позволяющая визуализировать результаты вычислений и стандартные функции трехмерной визуализации (рис. 3).

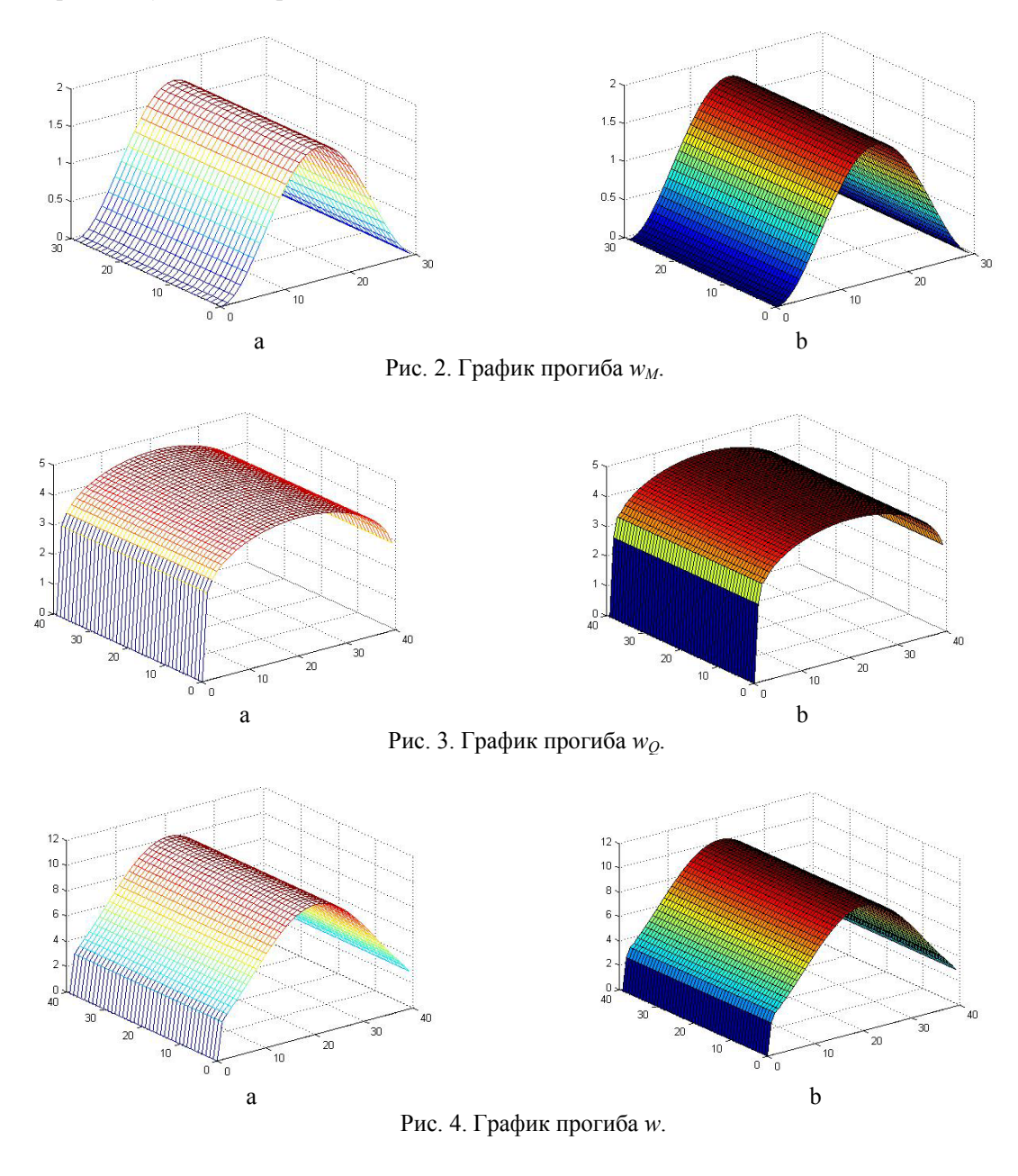

*Вестник КРСУ. 2010. Том 10. № 9* 63

Для получения данных визуализации была сформирована матрица, описывающая поверхность антенны, на которую действует нагрузка. Результаты вычисления значений прогиба были записаны в эту матрицу, рассчитаны и визуализированы в трехмерном пространстве с помощью кубической сплайн-функции. Полный прогиб w получается путем сложения раздельных прогибов  $w = w_M + w_O$ согласно уравнениям (3) и (5).

Результаты визуализации расчетных данных с использованием программного пакета MATLAB показаны на рис. 4, причем на рис. 4.b - график построен с использованием кубического сплайна.

Следующий шаг - минимизирование  $\Pi_0$ . Для прогиба  $w_0$  выбирается симметричный относительно центра многослойной балки  $x = l/2$  ряд

$$
w_Q(x) = \sum_{j=1}^{\infty} b_j \cdot w_{Qj}(x) = \sum_{j=1,2,3,\dots}^{\infty} b_j \cdot \sin\left(\frac{j \cdot \pi \cdot x}{l}\right).
$$
 (6)

Функции сравнений  $w_{Qj} = \sin\left(\frac{j \cdot \pi \cdot x}{l}\right)$  при j = 1, 2, 3, ... выполняют граничные условия  $w_Q(0) = 0$ 

и  $w_0(l) = 0$ . Подстановка (6) в П<sub>0</sub>, согласно П<sub>0</sub> = W<sub>0</sub> + U<sub>0</sub>, и приравнивание к нулю частных производных от П<sub>Q</sub> по неизвестным постоянным b<sub>k</sub> (k = 1,2,3, ...) дает для них следующую систему уравнений:

$$
A \cdot \sum_{j=1,3,\dots}^{\infty} \left[ b_j \cdot \int_0^l w_{Qj} \cdot w_{Qk} \, dx \right] - \int_0^l q \cdot w_{Qk} \, dx = 0 \, .
$$

В результате преобразования раздельный прогиб  $w<sub>0</sub>$  будет равен

$$
w_Q = \frac{q_0 \cdot l^2}{\pi^2 \cdot A} \cdot \sin(\pi \cdot \xi). \tag{7}
$$

По расчетам выражения (7) выстраивается график раздельного прогиба  $w_0$  (рис. 5).

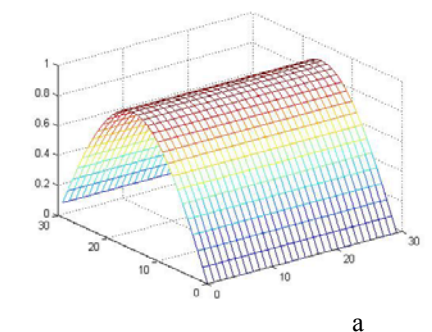

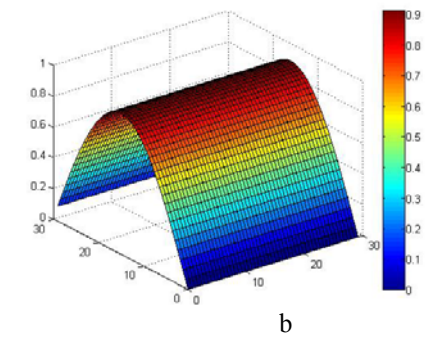

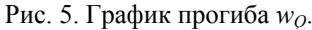

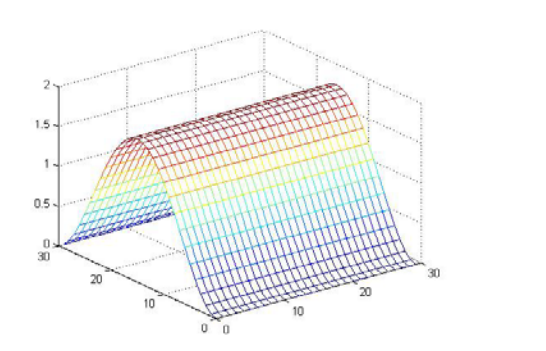

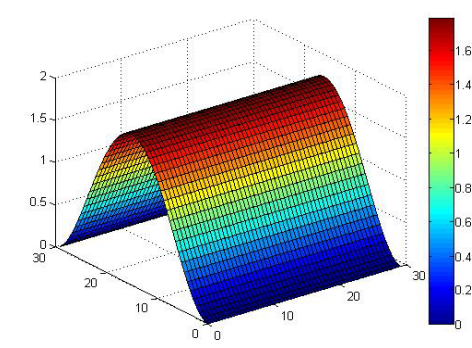

Рис. 6. График прогиба  $w_M$ .

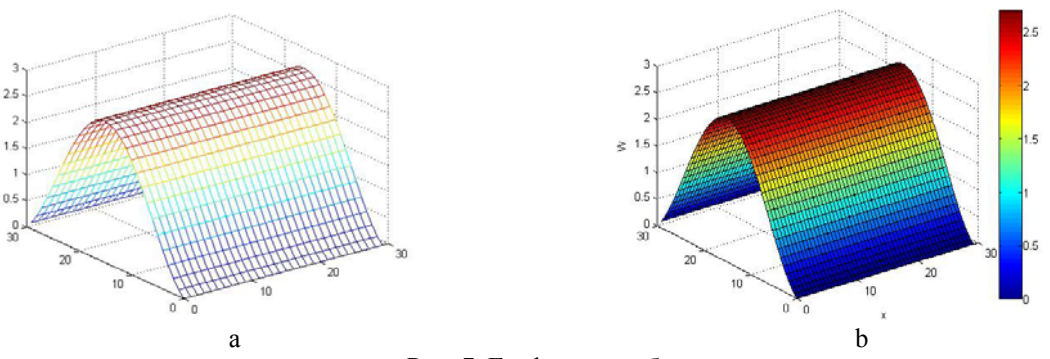

Рис. 7. График прогиба *w*.

Прогиб от изгиба *w<sub>M</sub>* следует из *w<sub>O</sub>*, согласно (6). При трехразовом интегрировании (4) и граничных условиях  $w(0) = w(l) = 0$  и  $w_M^l(0) = w_M^l(l) = 0$  решение имеет вид:

$$
w_M = \frac{q_0 \cdot l^4}{\pi^4 \cdot B_S} \cdot \left( \sin(\pi \cdot \xi) + \pi \cdot \xi^2 - \pi \cdot \xi \right). \tag{8}
$$

График изменения прогиба *wM*, построенный по расчетным данным выражения (7), полученным при использовании программного пакета MATLAB, представлен на рис. 6. Полный прогиб *w* получается путем суммирования раздельных прогибов *wM* и *wQ* согласно уравнениям (7) и (8). График вычисления полного прогиба *w* с использованием кубической сплайн-функцией показан на рис. 7. В этом случае, наиболее приемлемым методом графического представления математической модели изгиба многослойной балки является подход, основанный на использовании сглаживающих кубических сплайн-функций.

Существуют два вида сплайн-функций: интерполяционные сплайны и сглаживающие сплайны. Интерполяционные сплайны целесообразно использовать только в случае, если требуется высокая точность результатов. Применение сглаживающих сплайнов лучше всего подходит при построении математических моделей и анализе изменения механических характеристик, когда не требуется высокая точность результата.

При создании математической модели изгиба многослойной антенны, рассчитанной с применением энергетического метода, использовались кубические сплайн-функции, вложенные в программный пакет MATLAB. Визуализация данных, полученных в результате применения кубических сплайн-функций в виде трехмерного изображения, показывает наиболее качественную картину изменения величины прогиба вдоль многослойной антенны, а с помощью цветовой палитры, расположенной справа от графика, возможен количественный анализ изменения прогиба.

## *Литература*

- 1. *Болотин В.В., Новичков Ю.Н*. Механика многослойных конструкций. М.: Машиностроение,  $1980 - 375$  c.
- 2. *Кутуев М.Д., Шубович А.Г*. Новые возможности конструирования многослойных балок // Известия вузов. – 2006. – № 5–6. – С. 63–67.
- 3. *Кутуев М.Д., Шубович А.Г*. Применение новых информационных технологий в инженерной практике // Матер. VI межд. научн.-практич. конф. Ч. 1. – Томск, 2007. – С. 103–106.
- 4. *Ануфриев И.Е., Смирнов А.Б., Смирнова Е.Н*. MATLAB 7. СПб.: БХВ-Петербург, 2005. 1104 с.